II Международная конференция Математическое моделирование в материаловедении электронных компонентов 19-20 октября, 2020

# ПОСТРОЕНИЕ МОДЕЛИ ЭФФЕКТИВНОГО **КОЭФФИЦИЕНТА** ТЕПЛОПРОВОДНОСТИ ДЛЯ НАНОРАЗМЕРНЫХ *ΓΕΤΕΡΟΣΤΡΥΚΤΥΡ С* ИСПОЛЬЗОВАНИЕМ МАШИННОГО ОБУЧЕНИЯ

Абгарян К.К., Колбин И.С.

ФИЦ ИУ РАН

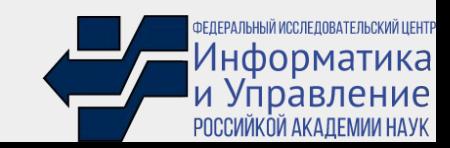

## Постановка задачи

Исследование применимости подходов машинного обучения для построения моделей эффективного коэффициента теплопроводности наноразмерных гетероструктур, в частности сверхрешеток.

Для этого предполагается генерация выборки на основе модели модального подавления и обучения нейронных сетей на ней.

# Схема расчета

Параметры материалов (база данных проекта alma $BTE^3$ , первопринципные расчеты)

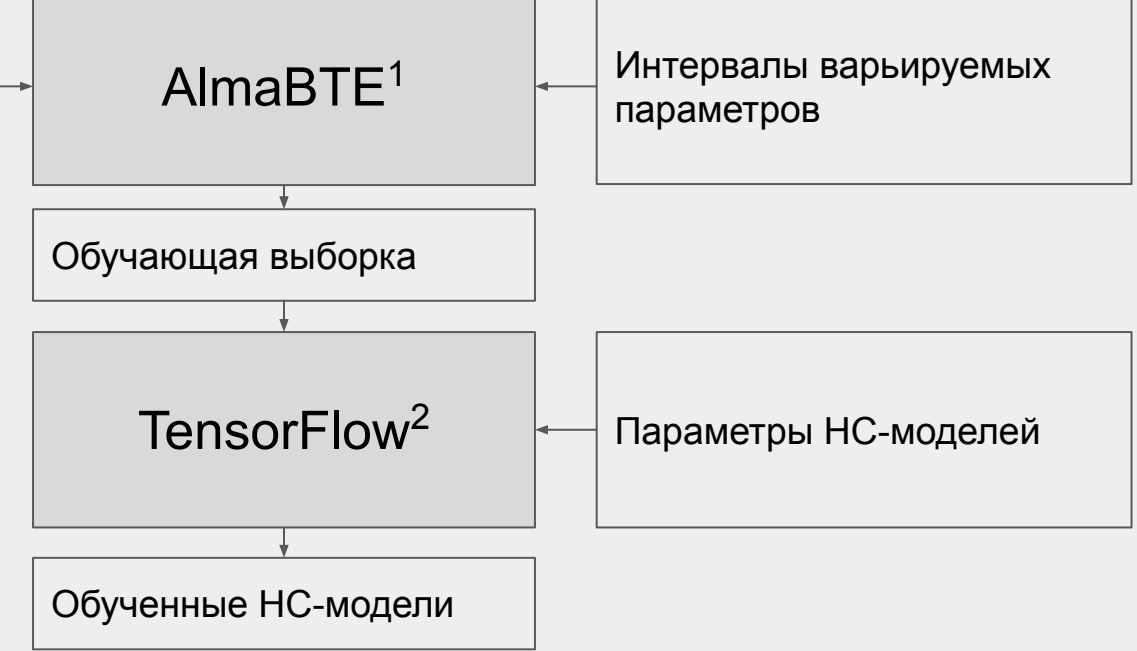

- 1. Jesús Carrete et al. *almaBTE : A solver of the space–time dependent Boltzmann transport equation for phonons in structured materials.*
- 2. Mart´ın Abadi et al. *TensorFlow: Large-Scale Machine Learning on Heterogeneous Distributed Systems.*
- 3. <https://almabte.bitbucket.io/database/>

# Кинетическое уравнение Больцмана

Основными переносчиками тепла в полупроводниках и диэлектриках являются фононы: квазичастицы, описывающие колебания кристаллической решетки. При наличии теплового градиента распределение фононов может быть описано кинетическим уравнением Болþцмана:

$$
\frac{df}{dt} = \frac{\partial f}{\partial t}\big|_{diffusion} + \frac{\partial f}{\partial t}\big|_{scattering} = 0
$$

$$
\frac{\partial f}{\partial t}\big|_{diffusion} = -\nabla T \mathbf{v}\frac{\partial f}{\partial T}
$$

## Приближение времени релаксации

Кинетическое уравнение Больцмана является сложным интегродифференциальным уравнением. Для достаточно небольшого температурного градиента распределение фононов может быть выражено в приближении времени релаксации:

$$
\frac{f-f_0}{\tau^0} = -\nabla T \mathbf{v} \frac{df_0}{dT}\\\\ f_0(\omega,T) = \frac{1}{\exp(\frac{\hbar \omega}{kT})-1}
$$

### Получение параметров релаксации

Эффективным способом получения коэффициентов релкасации является примемение первопринципных расчетов, что позволяет минимизировать количество эмпирических данных для вычислений.

Получаемые данные из первопринципных расчетов:

- Координаты атомов
- Межатомные силовые константы 2-го порядка для моделирования 2-х  $\bullet$ фононных взаимодействий
- Межатомные силовые константы 3-го порядка для моделирования 3-х  $\bullet$ фононных взаимодействий
- Диэлектрический тензор и эффективные заряды Борна для  $\bullet$ неаналитического поправочного члена

# Коэффициенты релаксации для сверхрешеток

Расчет ведется в приближении виртуального кристалла<sup>1</sup>.

$$
\tfrac{1}{\tau_{\lambda}^0} = \tfrac{1}{\tau_{\lambda}^{3ph+}} + \tfrac{1}{\tau_{\lambda}^{3ph-}} + \tfrac{1}{\tau_{\lambda}^a} + \tfrac{1}{\tau_{\lambda}^b} \qquad \qquad \lambda \sim p, \mathbf{q}
$$

 $\tau^{3ph+}$ - процессы абсорбции, один фонон из двух падающих $^{1,2};$ 

 $\tau^{3ph}$ - процессы эмиссии, один падающий фонон разделяется на два $^{1,2}$ ;

 $\tau$ <sup>а</sup>- сплавной член, зависит от послойного распределения компонентов $^3$ ;

#### $\tau^b$ - барьерный член $^3$ .

- *1.* Wu Li, L. Lindsay, D. A. Broido, Derek A. Stewart, and Natalio Mingo*.Thermal conductivity of bulk and nanowire Mg 2 Si x Sn 1−x alloys from first principles.*
- *2.* Wu Li , Jesús Carrete ,1 , Nebil A. Katcho, Natalio Mingo. *ShengBTE : A solver of the Boltzmann transport equation for phonons.*
- *3.* J. Carrete, B. Vermeersch, L. Thumfart , R. R. Kakodkar , G. Trevisi , P. Frigeri f , L. Seravalli , J. P. Feser, A. Rastelli , N. Mingo*. Predictive design and experimental realization of InAs/GaAs superlattices with tailored thermal conductivity.*

### Послойное распределение материалов

Для моделирования распределения материалов при росте сверхрешетки использовалась модель Мураки\*:

$$
\bar{X}(i) = \begin{cases} 1, & \text{for } i < 1 \\ 1 - \phi \left( 1 - R^i \right), & \text{for } 1 \leq i < n_{\text{ML}} \\ 1 - \phi \left( 1 - R^{n_{\text{ML}}} \right) R^{i - n_{\text{ML}}}, & \text{for } i \geq n_{\text{ML}} \end{cases}
$$

R - варьируемый параметр модели;

n<sub>MI</sub> - число монослоев первого материала в периоде сверхрешетки.

<sup>\*</sup> Muraki, K.; Fukatsu, S.; Shiraki, Y.; Ito, R. Surface Segregation of in Atoms During Molecular Beam Epitaxy and Its Influence on the Energy Levels in InGaAs/GaAs Quantum Wells.

#### Схема расчета параметров релаксации сверхрешетки

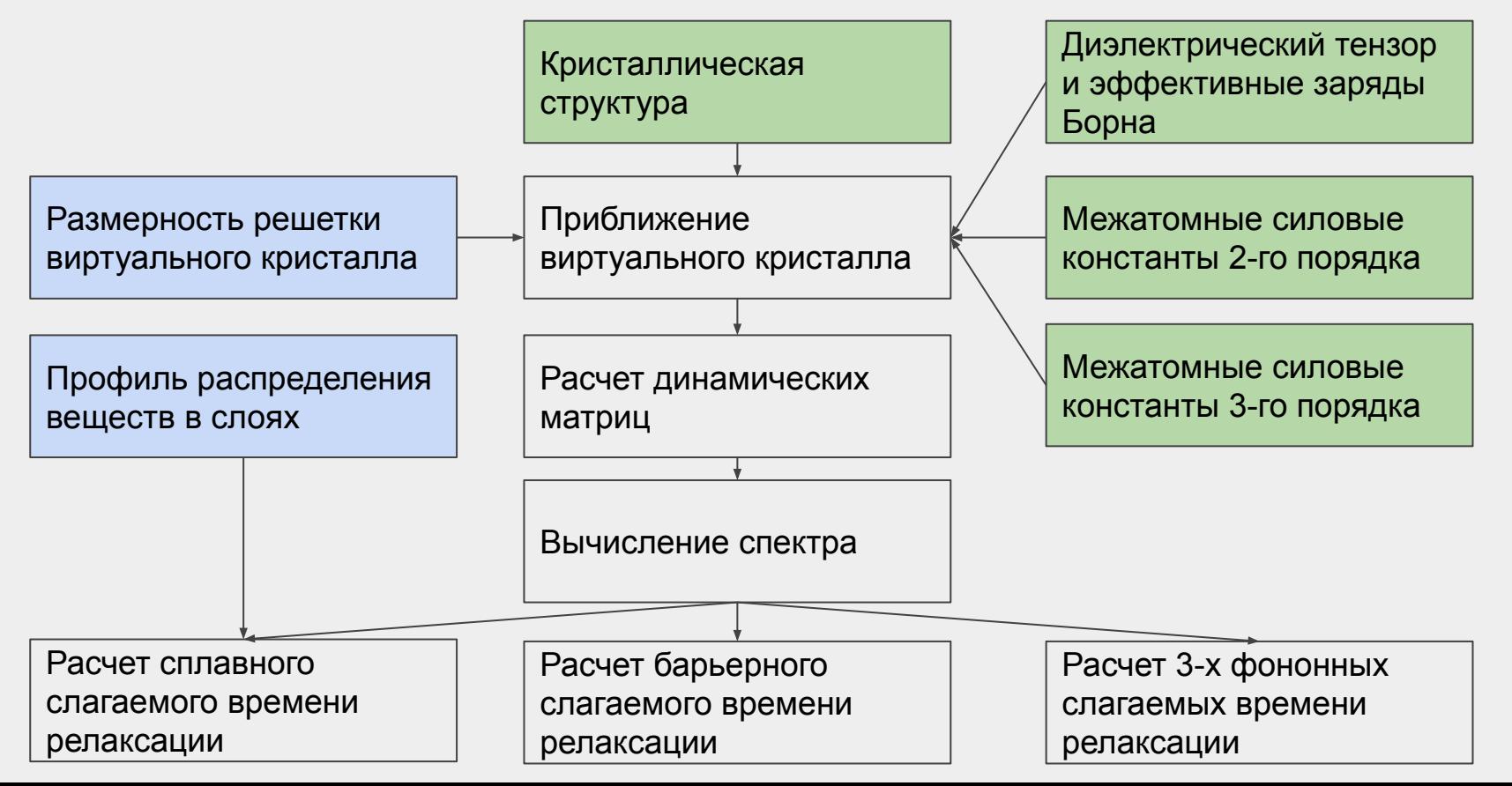

# Вычисление эффективного коэффициента теплопроводности

Для расчета эффективного коэффициента теплопроводности использовалась модель модального подавления:

$$
\begin{aligned} \kappa(L) &= \sum_{\lambda} S_{\lambda} C_{\lambda} ||\mathbf{v}_k|| \Lambda_{\lambda} \cos^2(\theta_{\lambda}) \\ S_{\lambda} &= \tfrac{1}{1+2K_{\lambda}}^* \, \qquad \qquad \Lambda_{\lambda} = ||\mathbf{v}_{\lambda}||\tau_{\lambda}^0 \\ K_{\lambda} &= \tfrac{\Lambda_{\lambda} |cos\theta_{\lambda}|}{L} \, \qquad \qquad \qquad \mathcal{C}_{\lambda} = \tfrac{k_B}{N\Omega} (\tfrac{\hbar \omega_{\lambda}}{k_B T}) f_0(f_0+1) \\ f_0 &= f_0(\omega_{\lambda}, T) \end{aligned}
$$

где  $\theta$  - угол между **v** и направлением теплопереноса

\* B. Vermeersch, J. Carrete, N. Mingo. Cross-plane heat conduction in thin films with ab-initio phonon dispersions and scattering rates

# Формирование обучающей выборки

Обучающая выборка сформирована из результатов расчетов эффективного коэффициента теплопроводности в AlmaBTE с варьированием параметров:

 $\bullet$  R  $-$  параметр модели Мураки, отвечающий за послойное распределение материалов в периоде сверхрешетки, варьировался от 0 до 0.9;

- $\bullet$  x  $-$  число монослоев первого материала (GaAs), варьировался от 1 до 20;
- $\bullet$  y  $-$  число монослоев второго материала (AlAs), варьировался от 1 до 20;
- $\bullet$  T температура окружающей среды, варьировалась от 100К до 500К;
- $\bullet$  L толщина сверхрешетки, варьировалась от 1нм до 100мкм.

# Нейросетевые модели

Использовались многослойные сети прямого распространения с различными активационными функциями:

- **relu**, линейный выпрямитель: f(x) = 0, для x < 0, и f(x) = x, для x ≥ 0;  $\bullet$
- **tanh**, гиперболический тангенс:  $f(x) = \tanh(x)$ ;
- sig, логистическая функция:  $f(x) = (1 + e^{-x})^{-1}$ .  $\bullet$

Обучение НС-моделей велось с контролем переобучения методом RMSProp с шагом 0.0001. Использование обучающей выборки:

- 60% непосредственно для обучения;  $\bullet$
- 20% для контроля переобучения:
- 20% для верификации полученных НС-моделей (тестовая выборка).

## Результаты. СКО НС моделей на тестовой выборке

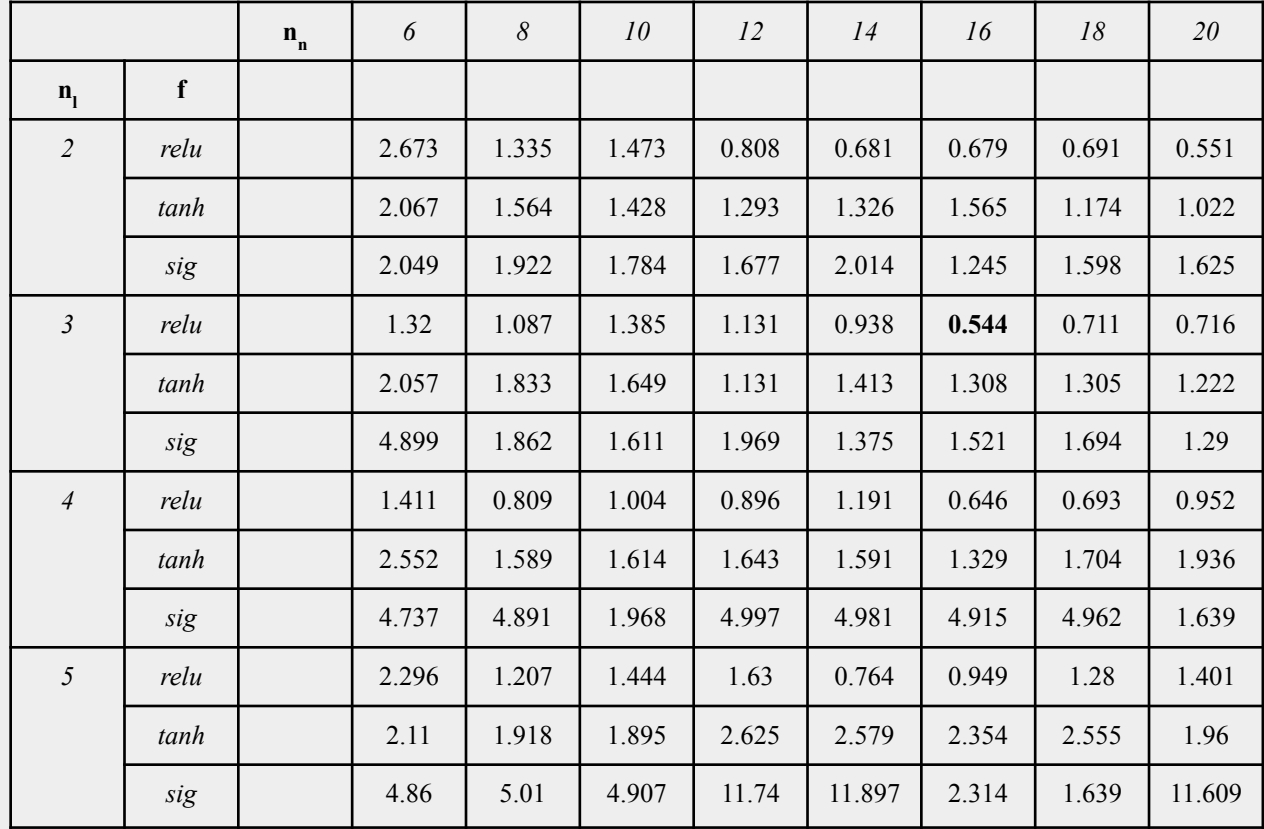

### График 3-х слойной НС с ReLU и тестовой выборки

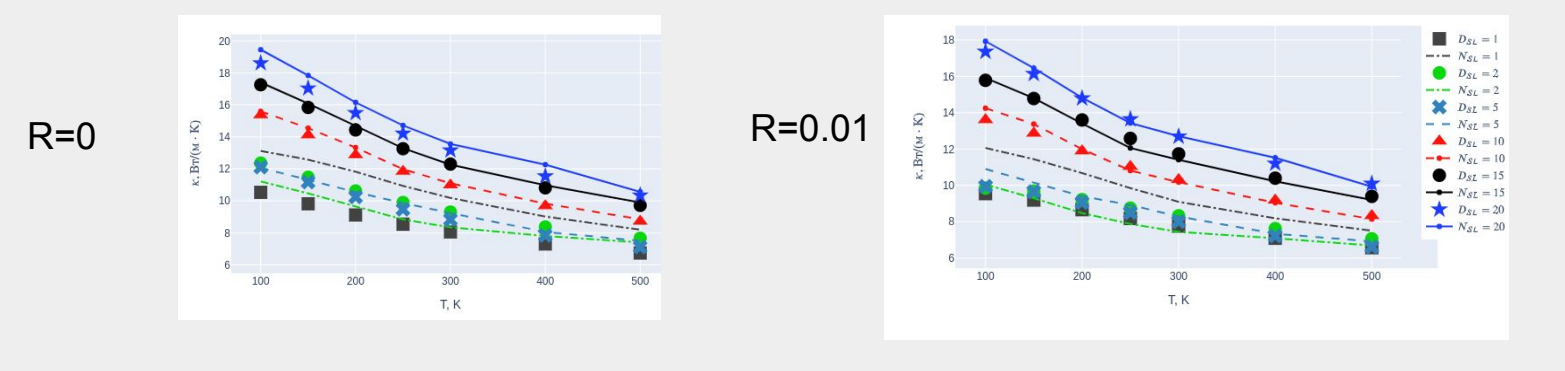

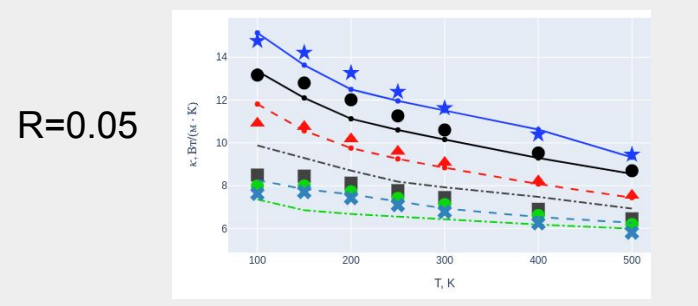

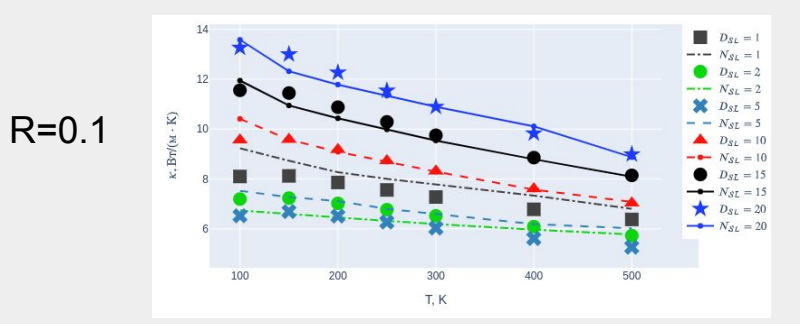

## Спасибо за внимание

*Работа выполнена при поддержке РФФИ (проекты 19-29-03051 мк и 18-29-03100 мк).* 

*При проведении расчетов использовался вычислительный кластер ФИЦ ИУ РАН.*